## Grand-Prix des Contamines - 12/03/2017 - Individuel classique U16 Dame

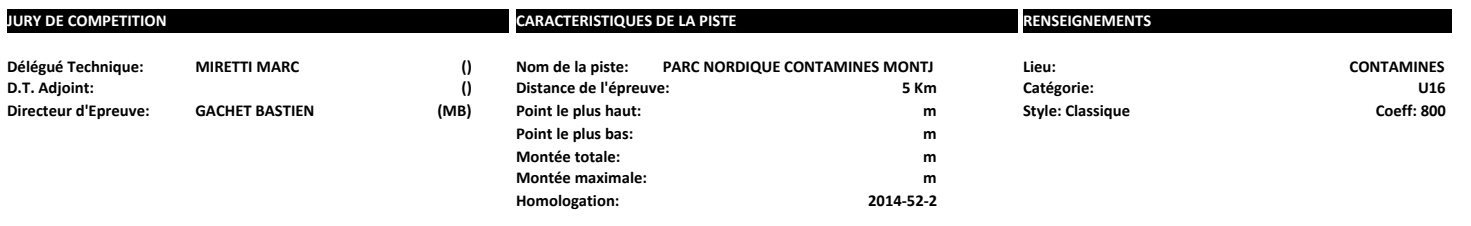

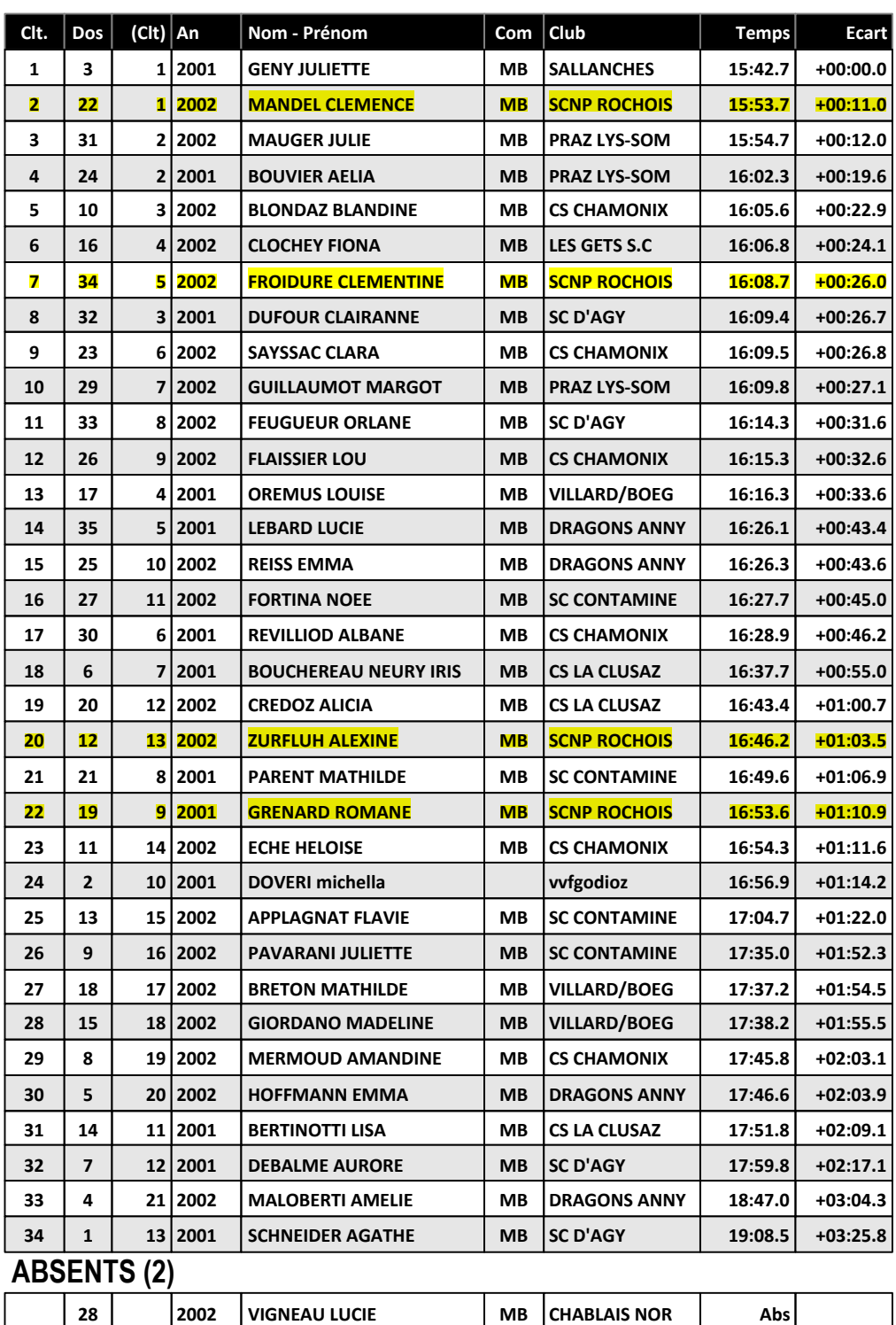

## Grand-Prix des Contamines - 12/03/2017 - Individuel classique U16 Homme

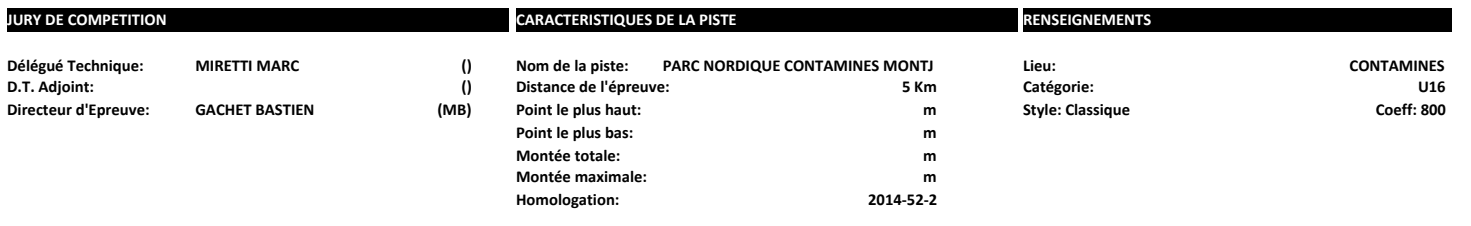

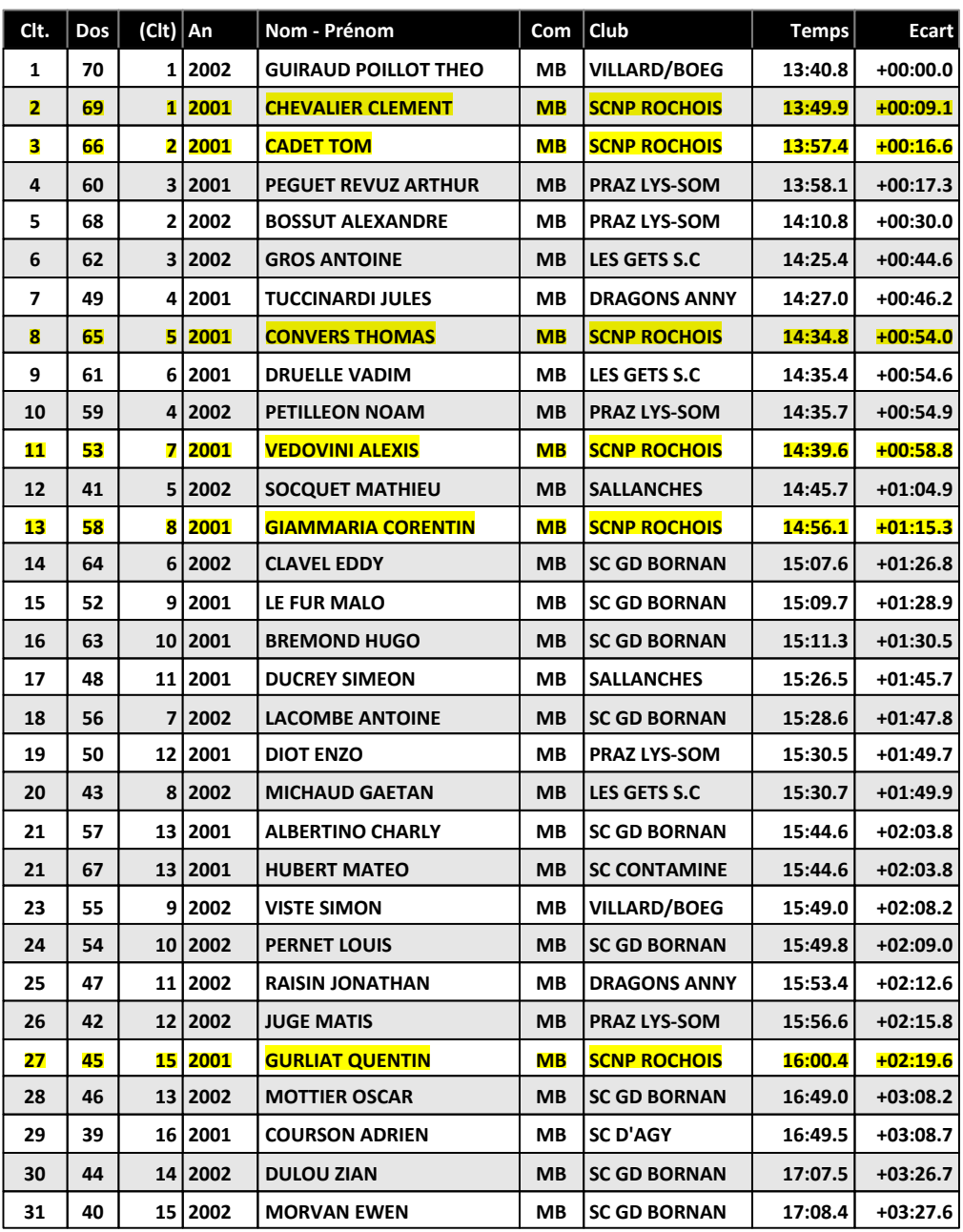

## Grand-Prix des Contamines - 12/03/2017 - Individuel classique U18 a SEN Dame

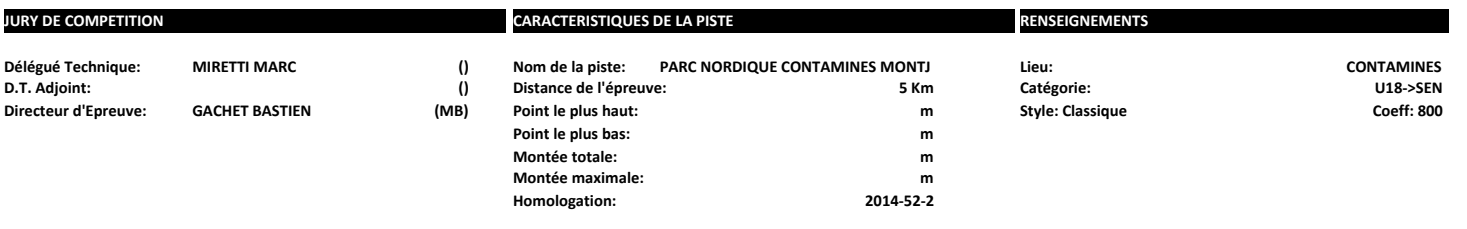

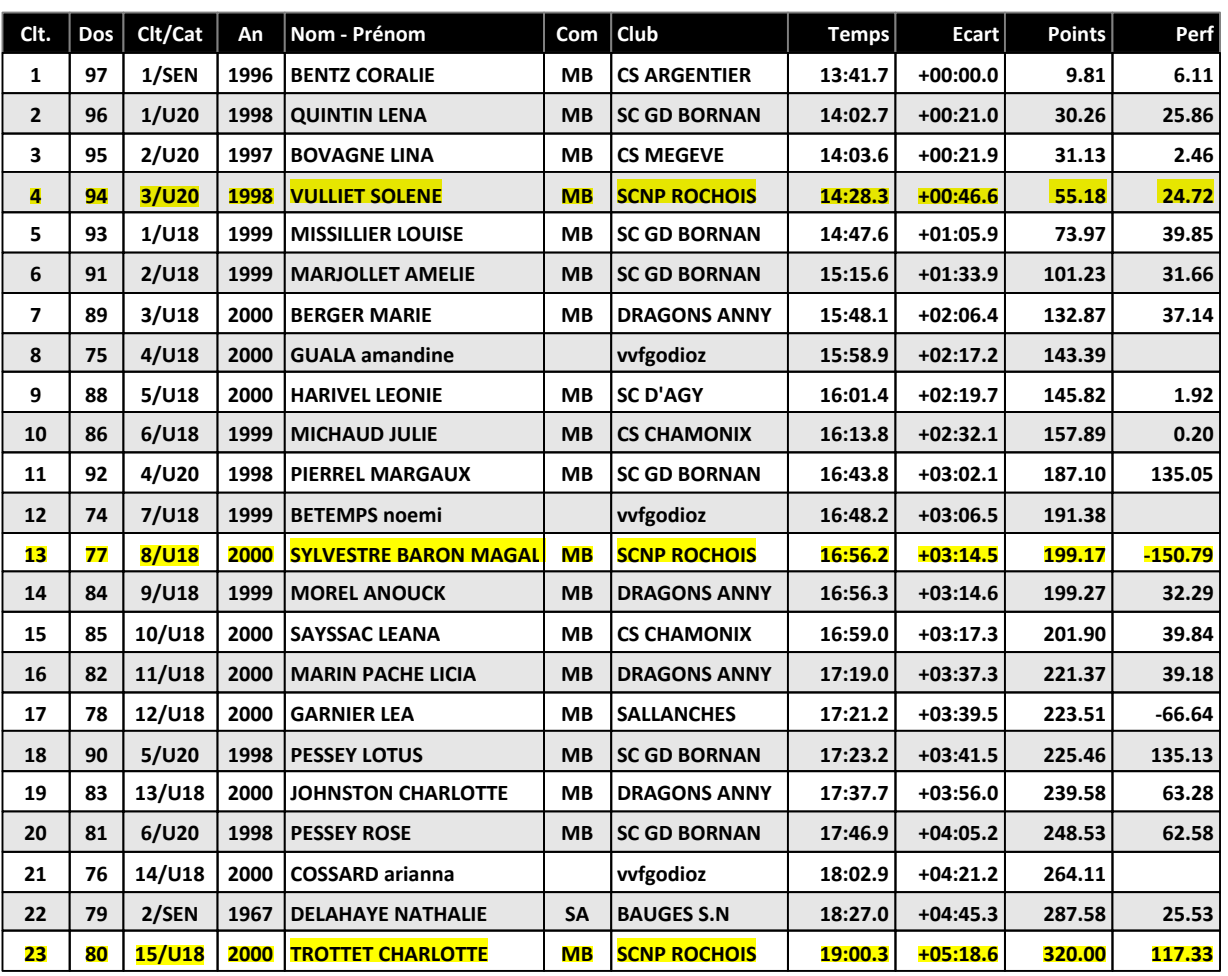

## Grand-Prix des Contamines - 12/03/2017 - Individuel classique U18 a SEN Homme

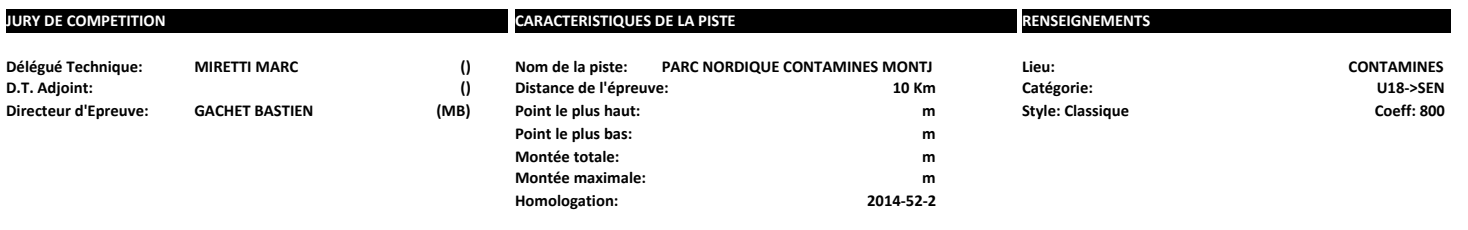

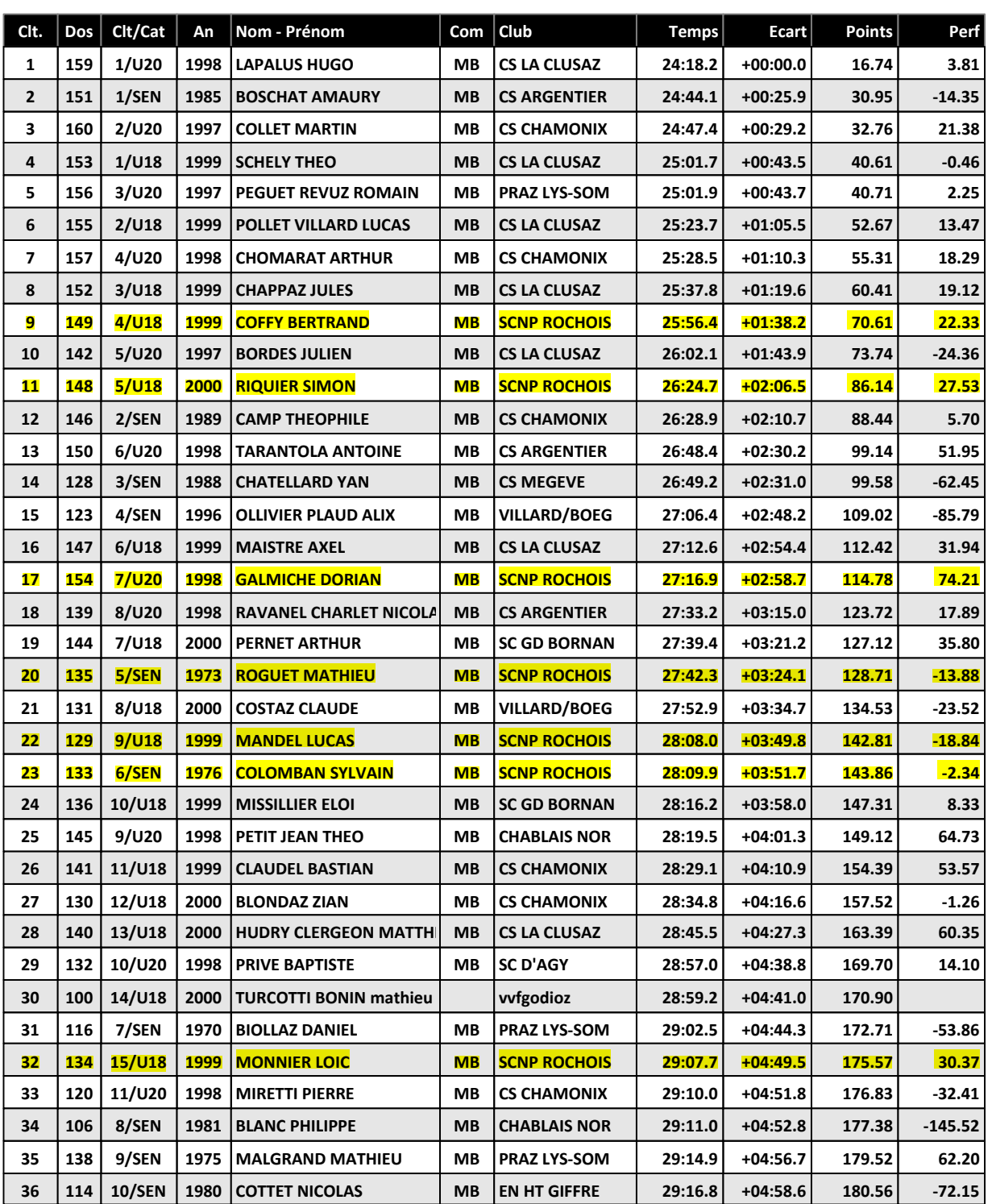

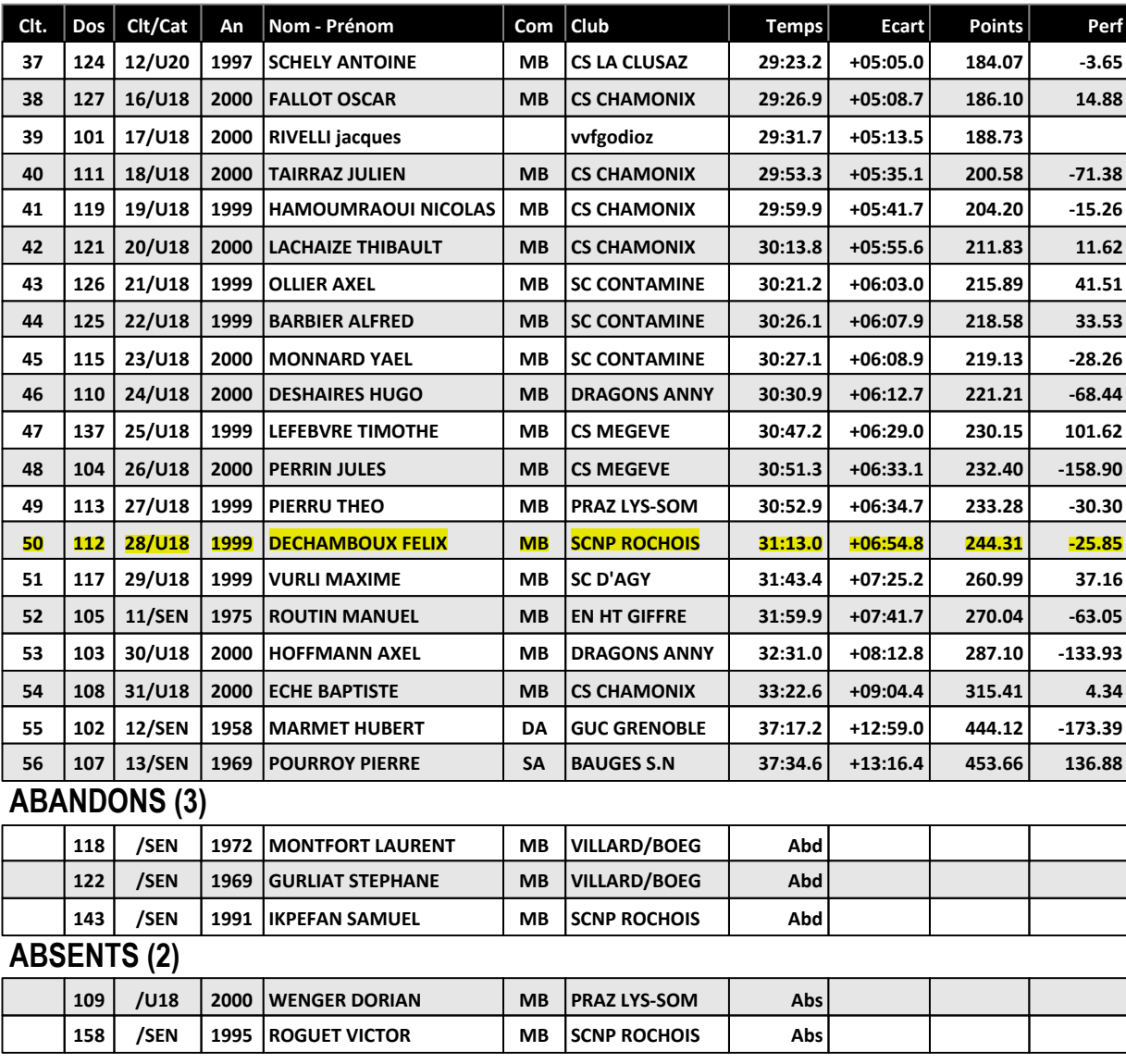